# Tournament of Heroes User Manual

## **Contents**

| Storyline            | 3  |
|----------------------|----|
| Gameplay             | 4  |
| Choosing Powers      | 4  |
| Superpowers          |    |
| Spawnpoint Selection | 7  |
| Transportation       | 9  |
| System Requirements  | 13 |
| Credits              | 14 |

## **Storyline**

Years in the future evolution has altered human DNA to the point where a new race has been born. These people, "super humans" as they've been called, can now control the elements, move at unbelievable speeds, and fly high over the land. The new powers that these super humans possessed caused problems between them and the humans who had yet to develop any special powers. The super humans attempted to use their powers to take over the land, leading to a massive World War between both races. Unfortunately for the super humans their special powers did not help them against the massive number of humans that defended their land.

Shortly after the war the humans began persecuting the smaller population of super humans. Any use of special powers was proof enough to imprison a super human for the rest of their life. Humans developed special materials that were able to withstand the super strength and elemental powers that the super humans had. Super humans, feeling that their race was in danger, attempted to flee to a utopia where they would not be treated like animals. They attempted to setup a society that would benefit the world, and show their abilities.

For a while the utopia was a paradise. The super humans contributed to the world economy like all other nations, and provided valuable services to the rest of the world. Although some super humans still harbored a grudge against the humans, there were disputes within the city regarding how to handle outsiders. These differences soon escalated into violence, and the world took notice of the happenings within the city. The outsiders dubbed the city "Psychotropolis", and began preparing for an attack from the super humans.

One of the larger corporations fearing for the safety of the world began working on mass producing the materials that neutralized super human powers. A breakthrough was made in the manufacturing process and it was discovered that massive structures could be built out of the material. Soon designs were coming in how to design large skyscrapers capable of withstanding super human assault. Although one scientist had a different idea, designing an enclosure to completely separate the super human city from the world. The design was presented to the leaders of the world and unanimously approved. Within months a huge dome was constructed to trap the inhabitants of Psychotropolis. The super humans were caught completely off guard due to the turmoil within the city. Violence erupted into a civil war as the super humans realized they would not be able to break through the barrier.

Venture inside the domed city and take part in the Tournament of Heroes!

## **Gameplay**

Fighting will take place within the city of Psychotropolis. Players will be divided into two teams, the team with the most kills after a certain time limit/the team that reaches the kill limit will be the winner. You will be able to choose from a variety of abilities to fight and defend yourself with. These abilities can be chosen from the blue power selectors located in various parts of the city.

## **Choosing Powers**

When you get to a power selector, step inside and press the use button.

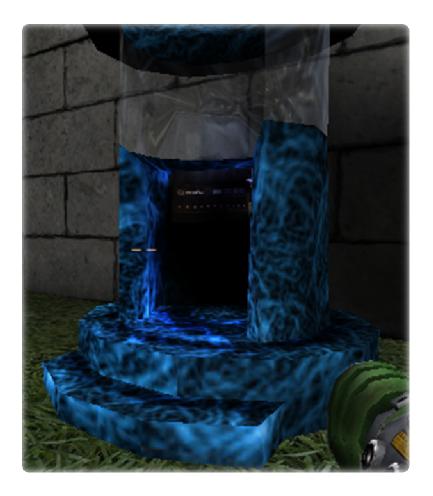

Inside the power selector click the drop-down menus to choose the three sets of powers you want to have.

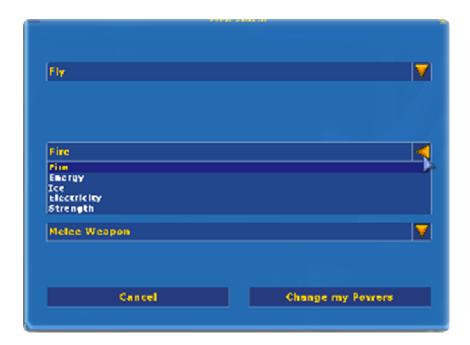

When you have chosen the powers you want click "Change my Powers"

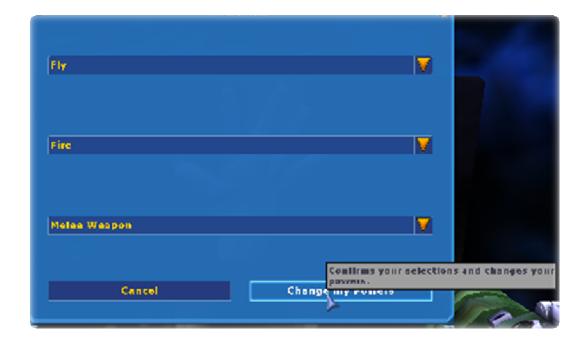

### **Superpowers**

#### **Travel Powers**

Fly – Soar above the map at high speeds

Jump – Use your super human powers to jump high into the air

Run – Your speed will be enhanced so that you can move nearly twice as fast as your enemies

Invisibility – Become transparent and nearly invisible

#### **Primary Powers**

Fire – Shoot powerful, slow moving balls of fire

Ice – Attack with machine gun speed ice shards from your hands

Energy – Absorb the energy around you and channel it at your enemies

Electricity - Deadly, accurate, and fast blasts of lightning can be used to electrify anyone in your path

Strength – Throw opponents great lengths of distance inflicting large amounts of damage on them

#### **Secondary Powers**

Melee attack - Wield a melee weapon against foes

Regenerate – Regenerate health over time

Shield – Frontal energy shield that blocks enemy attacks

Stasis Field – Immobilize enemies by placing them into a stasis field for a short amount of time

## **Spawnpoint Selection**

Press Escape to bring up the spawnpoint selector. You will be able to choose from any of the spawnpoints on the map except for the Office Building spawn. The office building spawn is a capturable spawnpoint that your team has to take control of before you can choose to take it.

Open the spawnpoint selector with the Escape button

Left-click on any of the green spawnpoints to choose to spawn there after dying.

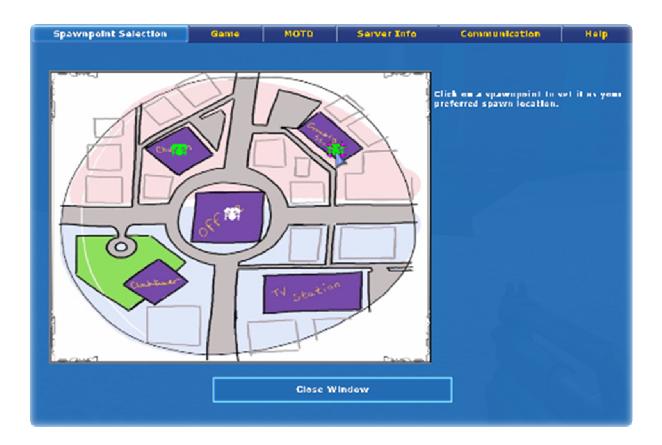

Your team will be able to choose the office building spawn after they have captured it. This spawn will appear as your team color on the map.

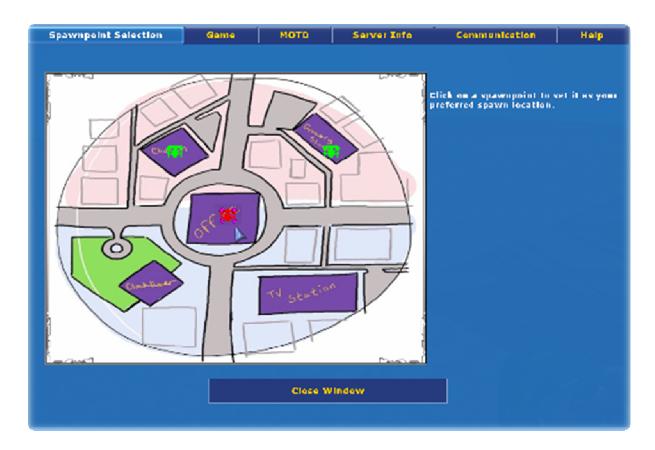

When the spawnpoint on the office building is the color of your team it will be available to be chosen.

## **Transportation**

There are various methods of transportation in Tournament of Heroes.

Players without the super jump and flying abilities will be able to use set jump points to reach other areas. These jump points are identified by glowing orbs floating through the air.

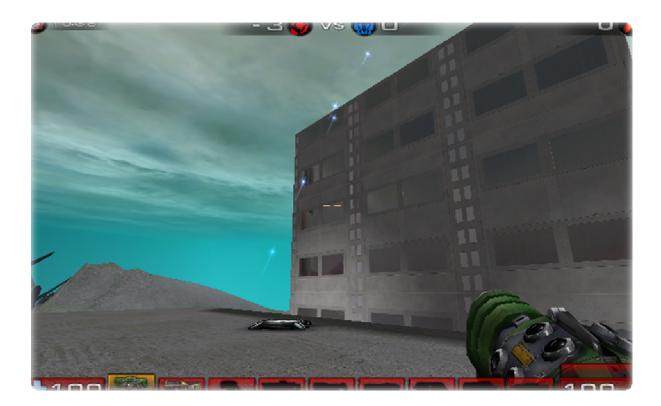

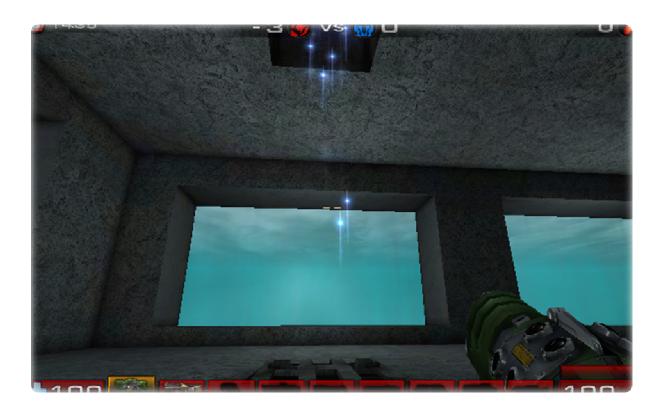

There are teleporters located in various parts of the city to allow players to reach other locations instantly.

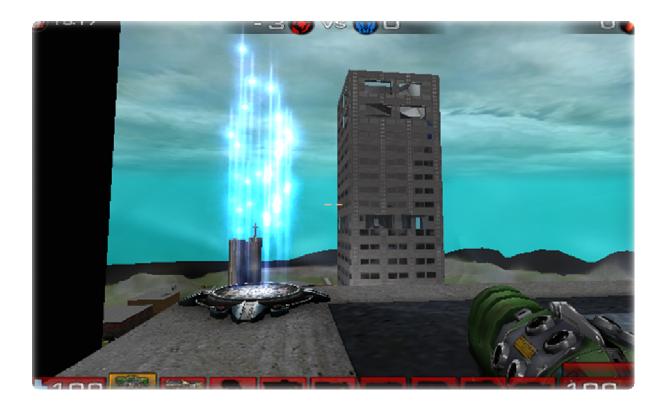

There are two elevators in the large office building in the center of the map. The elevator requires the player to press a button to call it, or send it up. When the elevator is at your level, you can enter it and press the button on the inside to send it up or down. If the doors are closed, press the button on the outside to call it down.

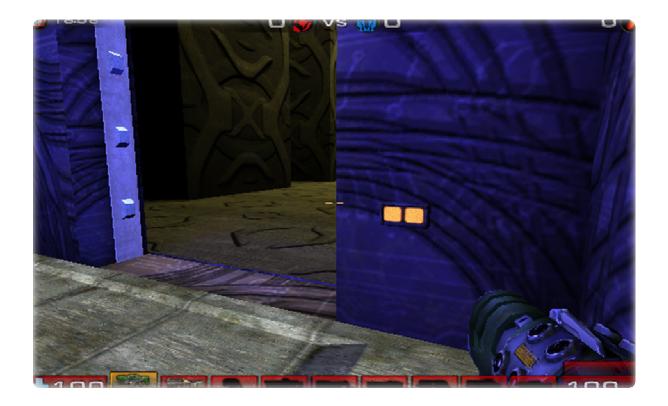

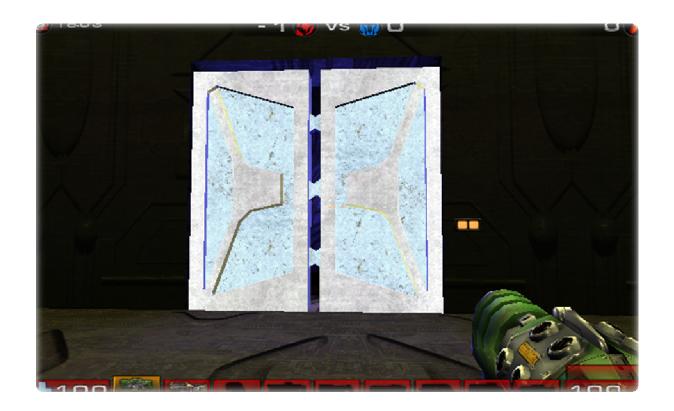

## **System Requirements**

Tournament of Heroes requires Unreal Tournament 2004 to be installed in order to play. It needs no greater requirements than those need to run UT2004, which are as follows:

- Pentium III or AMD Athlon 1.0 GHz processor (Pentium® or AMD 1.2GHz or greater recommended)
- 128MB RAM (256MB RAM or greater recommended)
- 6.0GB HDD space REQUIRED (Increased from 5.5 to ensure space for MOD files).
- 8X CD-ROM or DVD
- Windows® compatible sound card
- 32 MB video card required (64 MB NVIDIA or ATI hardware T&L card recommended)
- DirectX® version 9.0b (included on game disc)
- Internet play requires a 33.6 kbps or faster modem (broadband recommended)

To play Tournament of Heroes, you should have the UT2004 v3369 or higher patch installed. Slightly older versions MIGHT work, but if you encounter problems, try updating *Unreal 2004*.

#### Installation

To install *Tournament of Heroes,* simply run the installer application. When prompted for your Unreal 2004 installation directory, click the browse button and navigate to the *Unreal Tournament 2004* installation folder. The installation will not tamper with your *Unreal Tournament 2004* files; all of the mod files will be automatically installed into a separate mod subdirectory called 'TofHeroes'. When selecting the Unreal Tournament 2004 installation directory, do NOT create a separate subfolder; this will cause the installer to fail to recognize *UT2004*.

#### Uninstallation

Uninstalling Tournament of Heroes is extremely simple. There are two ways you may uninstall.

Method 1. Navigate to the 'TofHeroes' subfolder in your *Unreal 2004* installation directory and double-click the UninstallTofHeroes.exe file. Press the "uninstall" button in the window that is displayed.

Method 2. Alternatively, open Window's Control Panel. Double click "Add or Remove Programs". Once the list is displayed, scroll down till you see "Tournament of Heroes." Click that entry and then click the "Remove" button that is displayed next to the "Tournament of Heroes" entry.

## **Credits**

**University of Michigan – Dearborn creators** 

**Aaron Curley** – Lead programmer, project coordinator, infrastructure

Marcus Gilbert – Programmer, Quality Assurance

**Evan Musu** – Level Designer, Quality Assurance

**Anthony Kline** – Programmer, Quality Assurance

**Robert Pasco** – Level designer, Quality Assurance

**College of Creative Studies creators** 

**Bobby Pittman** – Props development

Michael Drain – Props development

**Derek Salagan** – Environments

**Kristen Chamberlain** – Character creation